**UNIVERSIDAD AUTÓNOMA "JUAN MISAEL SARACHO" FACULTAD DE CIENCIAS Y TECNOLOGÍA CARRERA DE INGENIERÍA INFORMÁTICA**

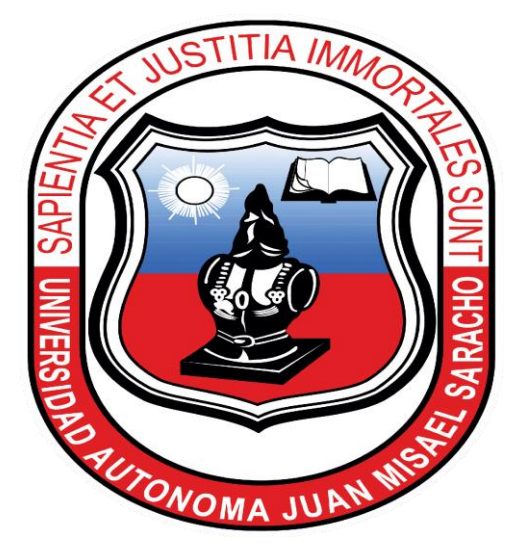

**"Mejoramiento del control de la información para los procesos de compra y venta de productos ofrecidos por la tienda "Regálame Felicidad" a través de las TIC"**

> **ESTUDIANTE Marcelo Kevin Mamani Churquina**

> > **Tarija – Bolivia 2021**

## **DEDICATORIA**

A mi madre Celsi Churquina con mucho amor y respeto. A mi hermano Fabian por su cariño y apoyo incondicional. A mi familia: Estefani y Carla por ser mi alegría y motivación especial.

## $\rm \acute{I}NDICE$

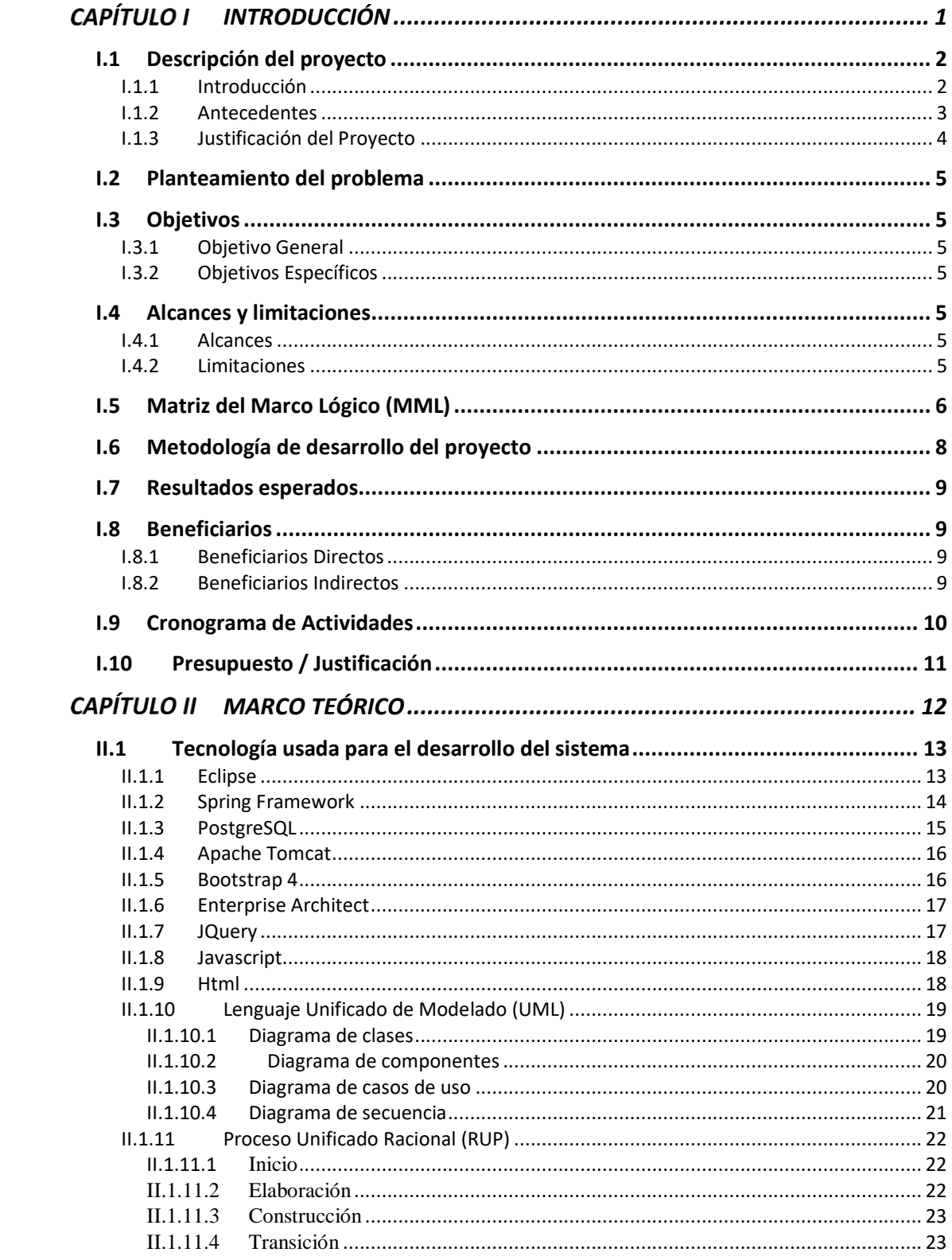

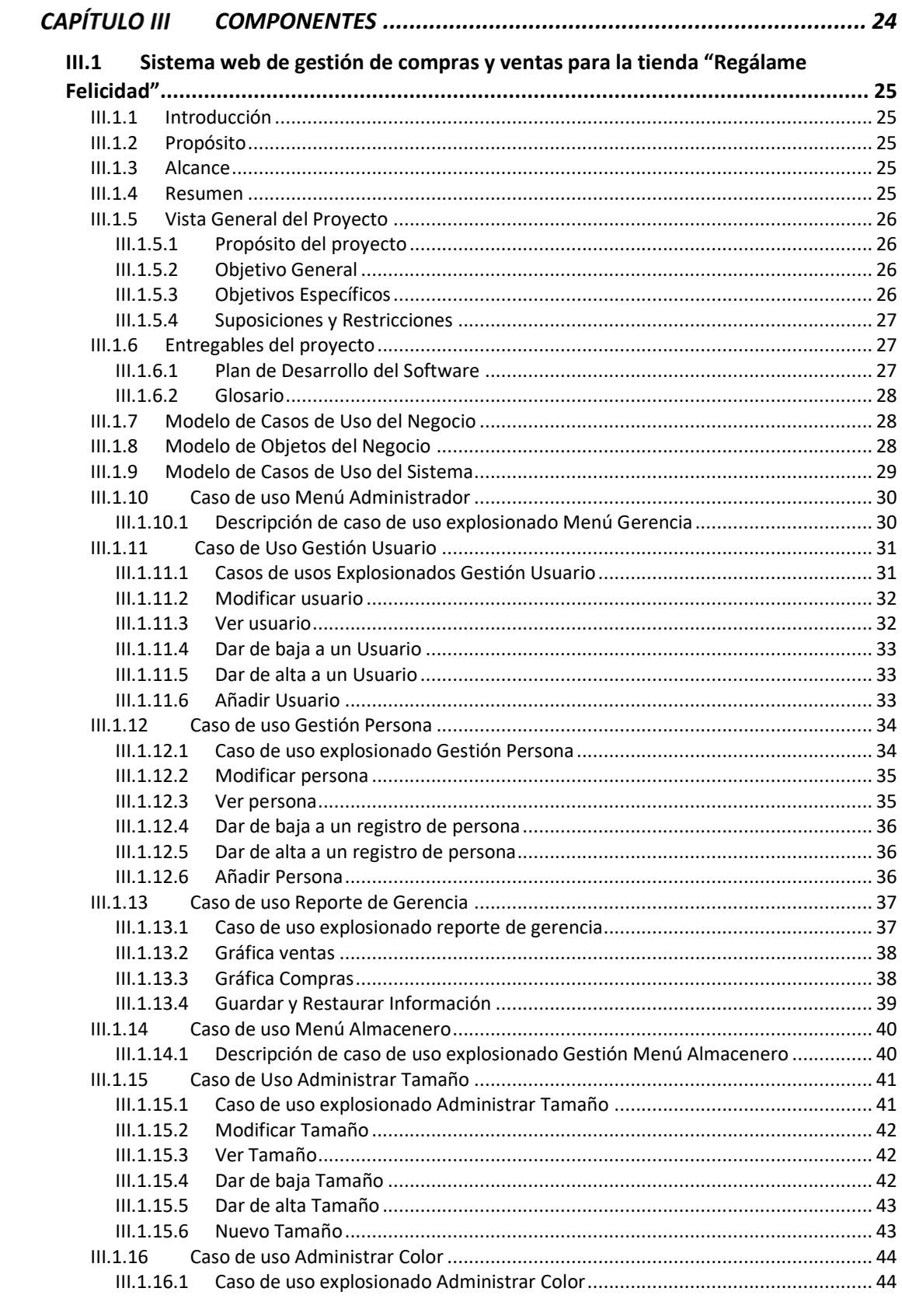

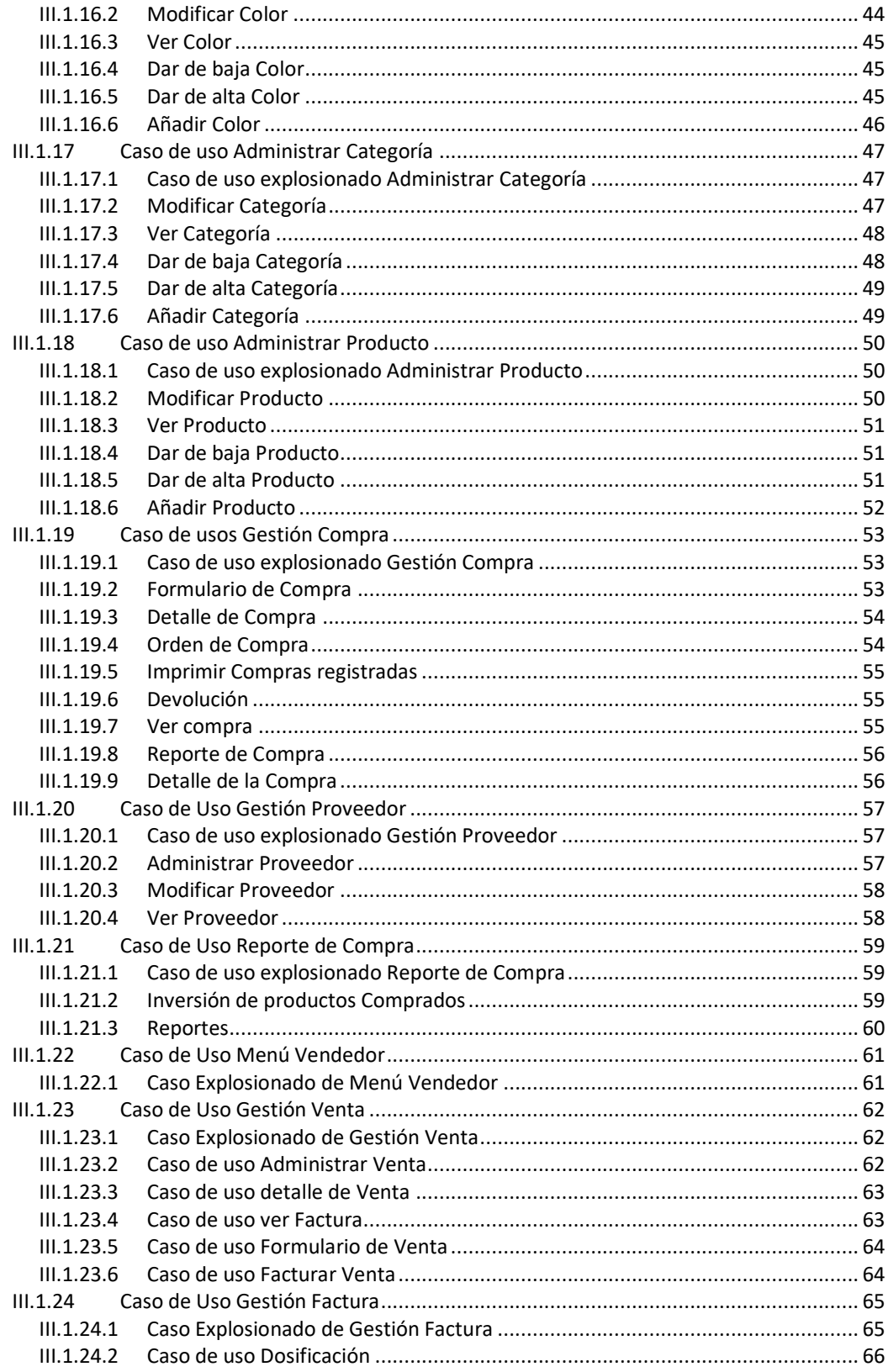

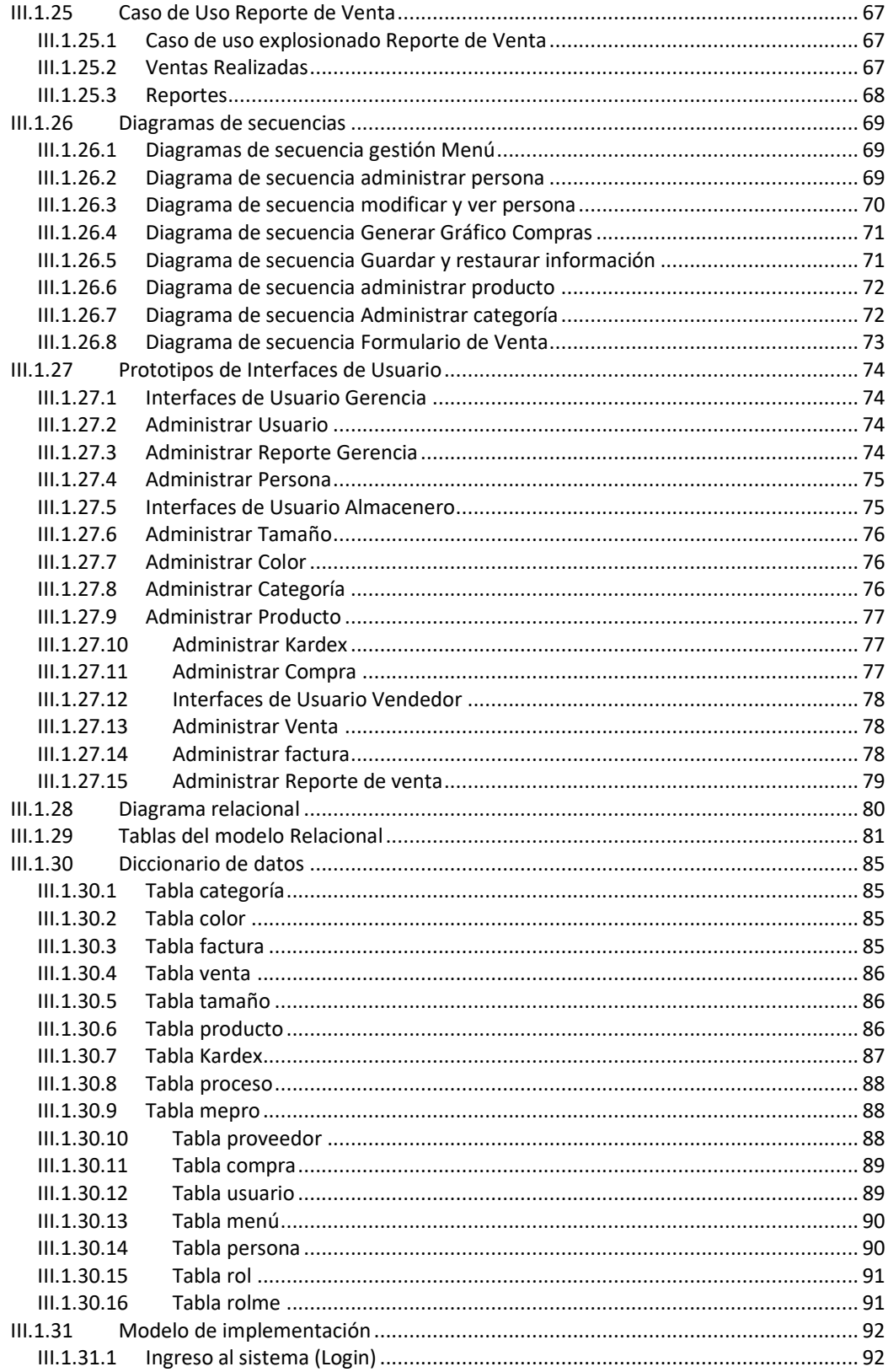

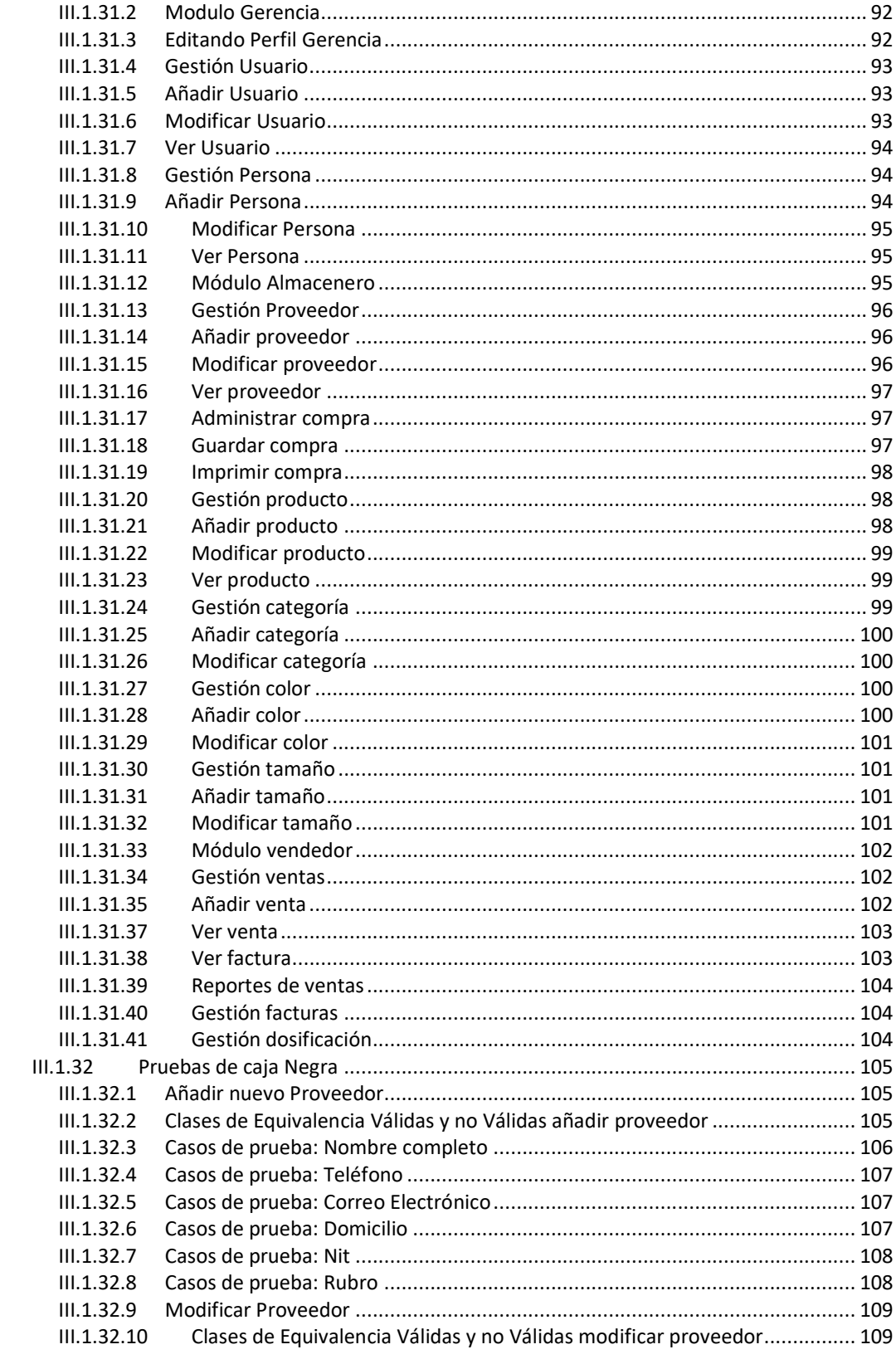

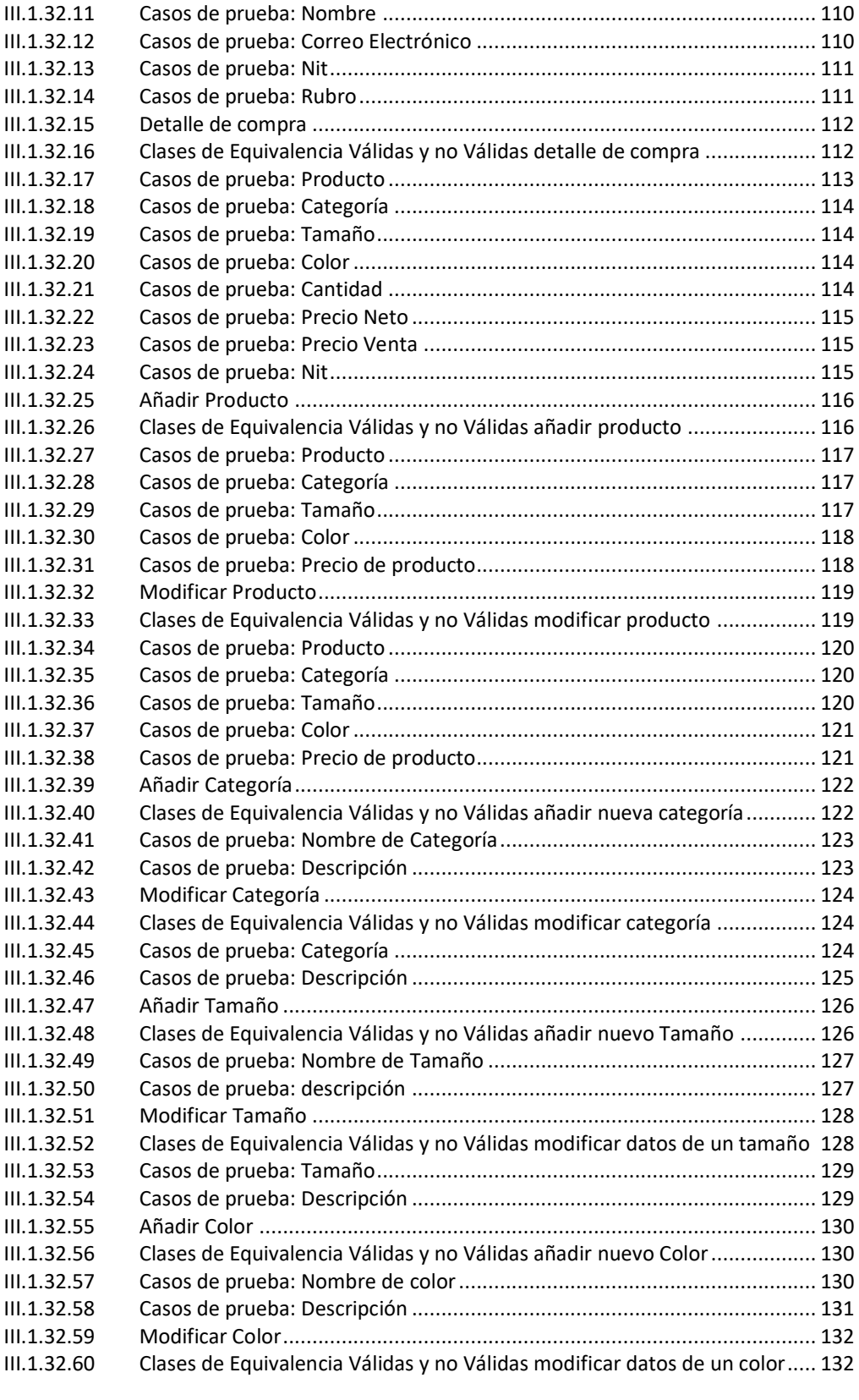

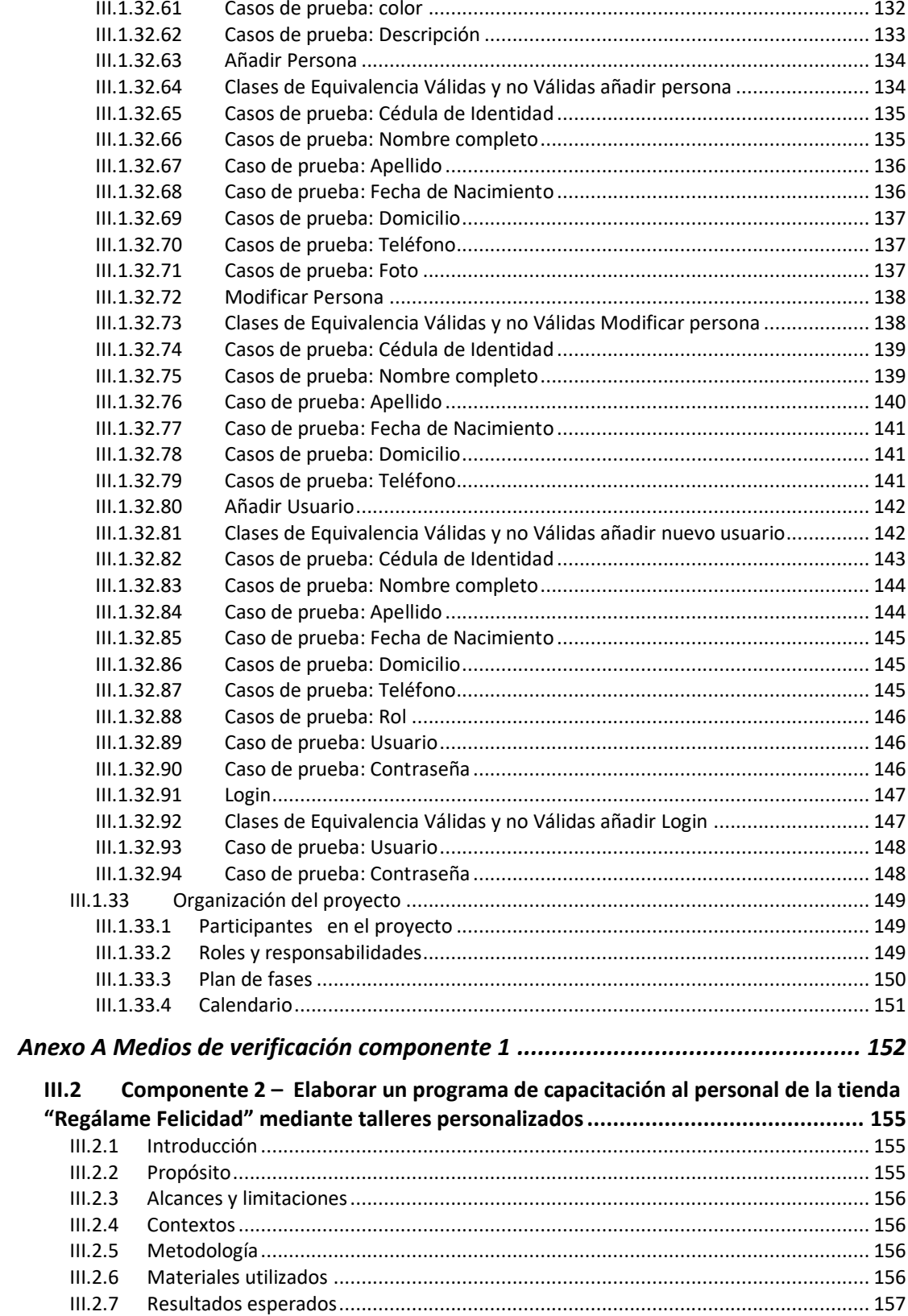

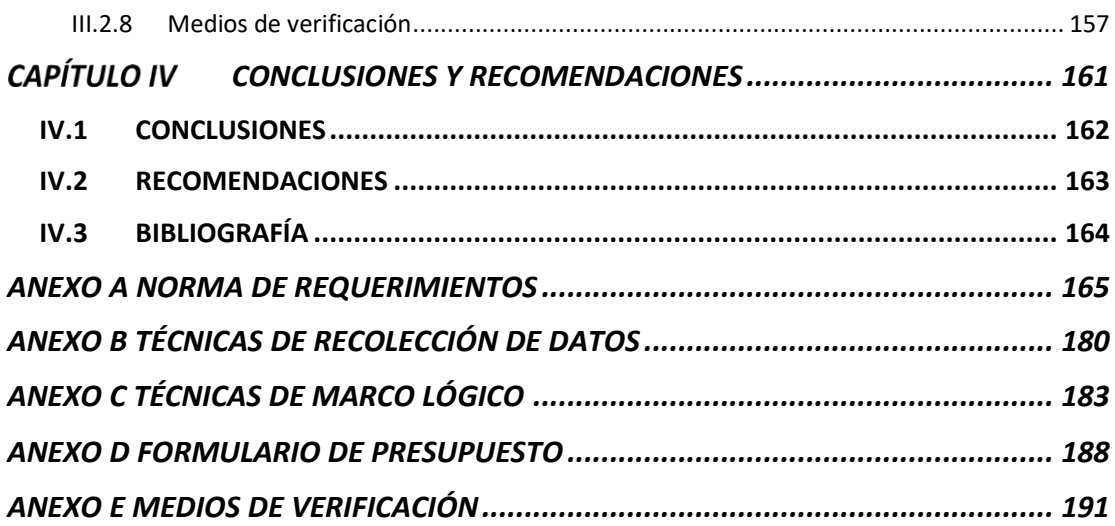

## ÍNDICE DE FIGURAS

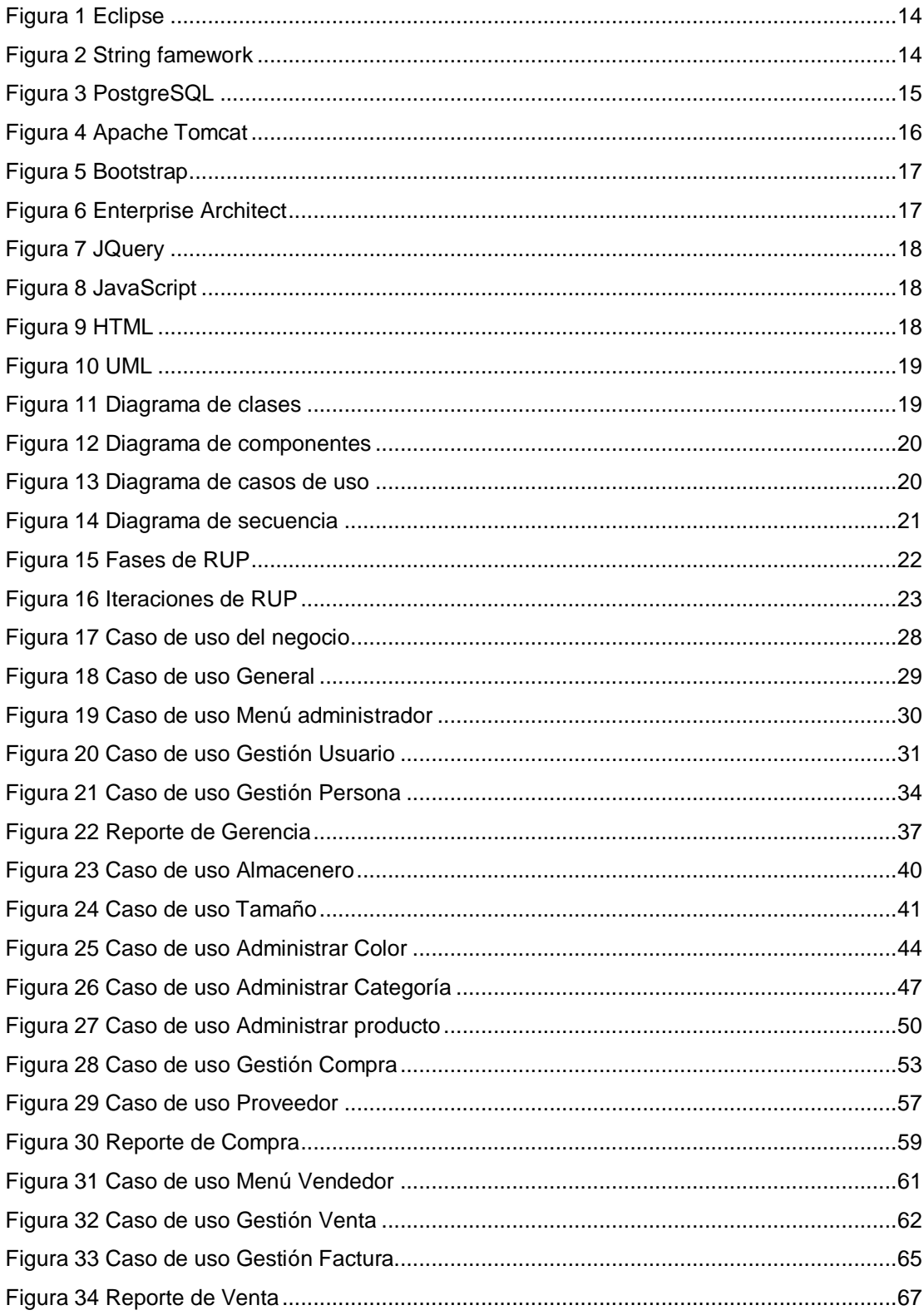

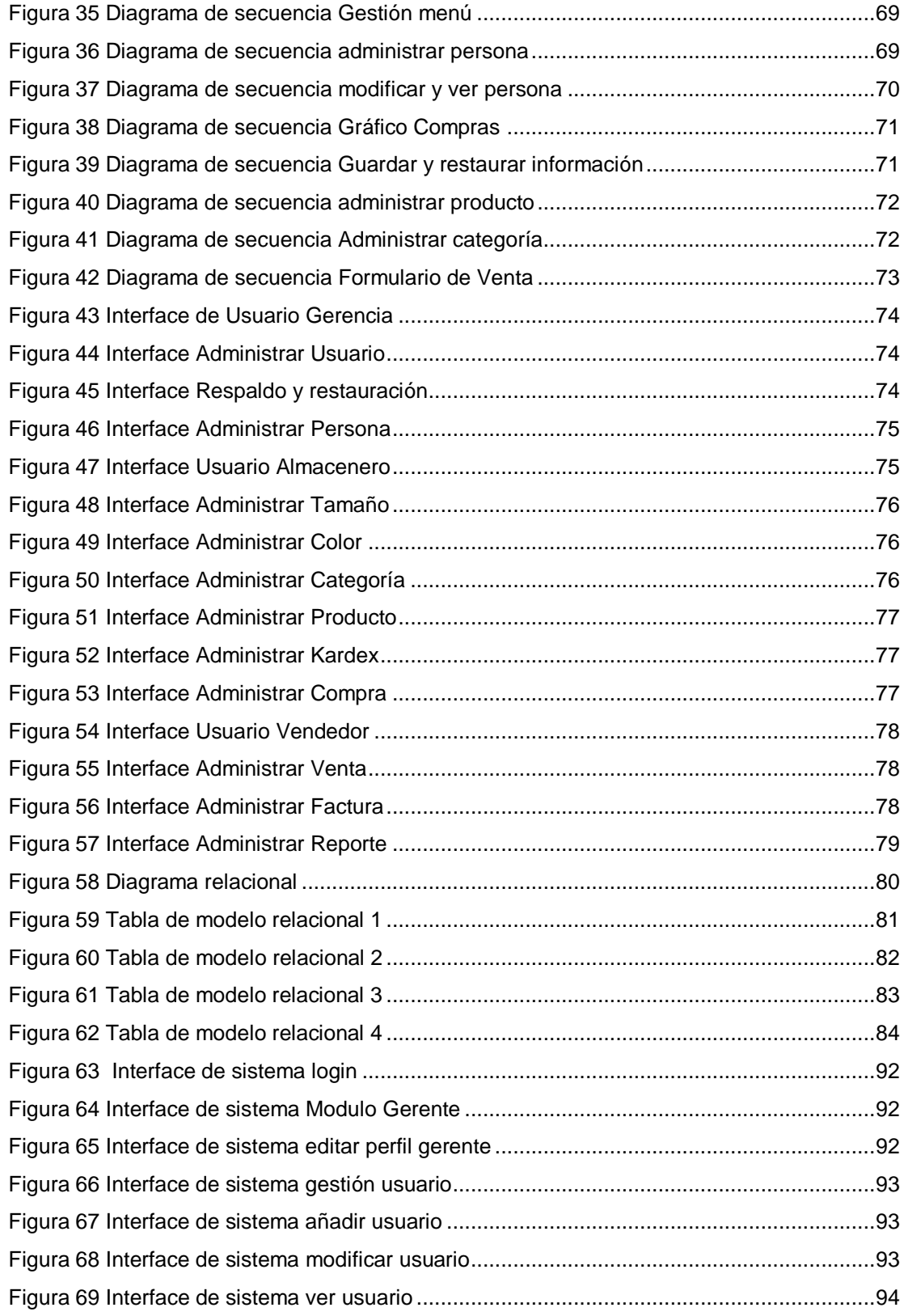

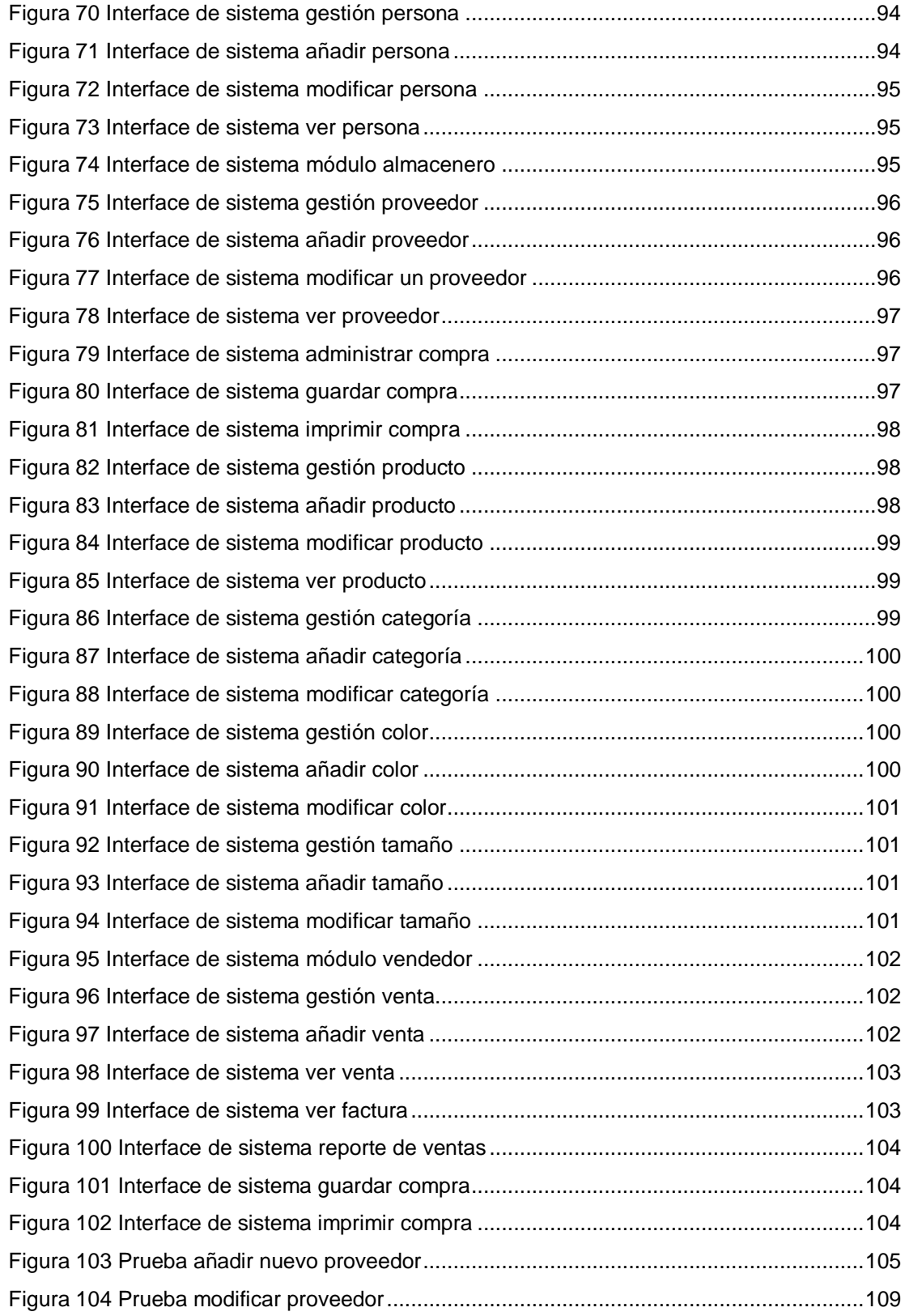

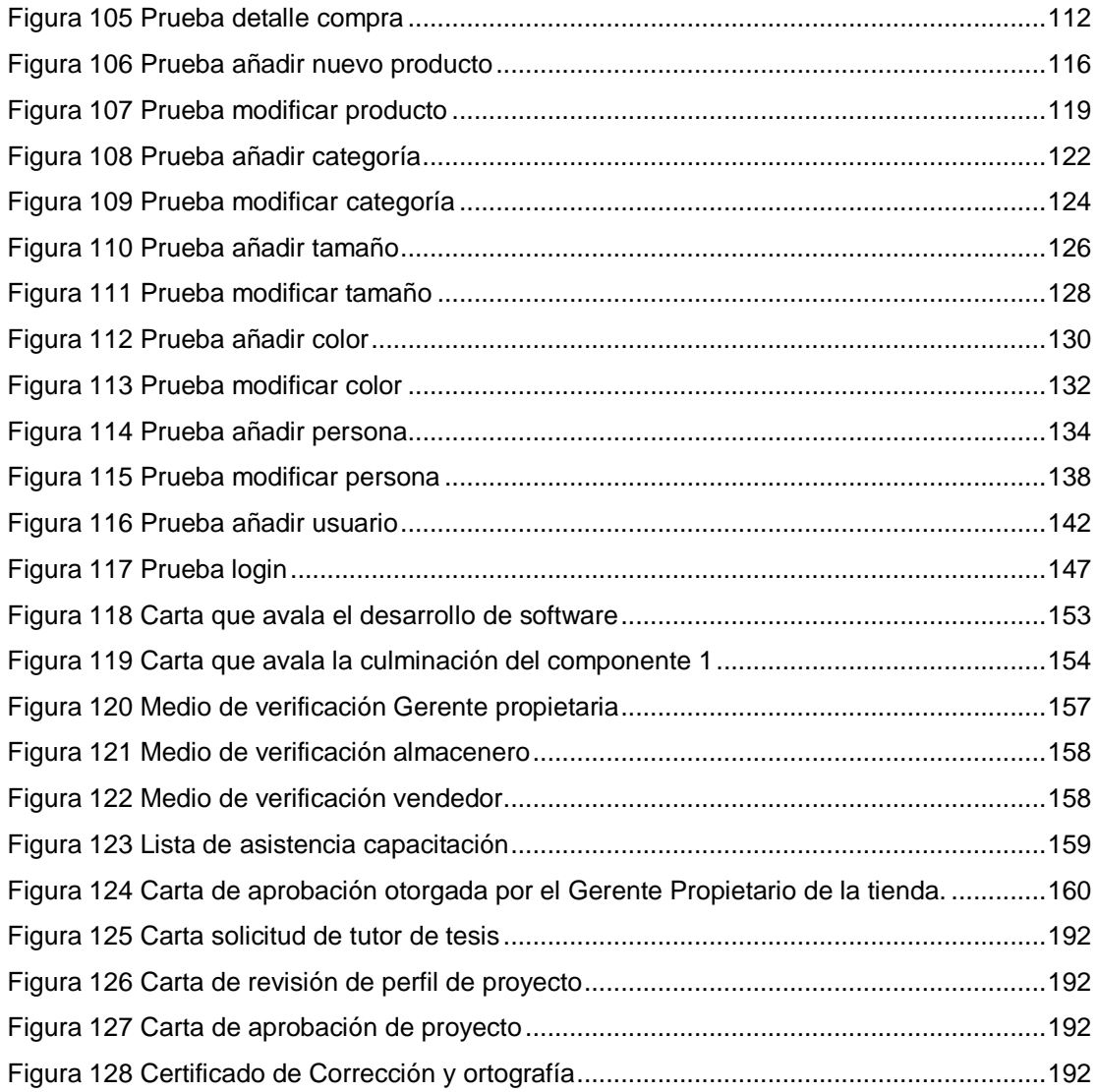

## ÍNDICE DE TABLAS

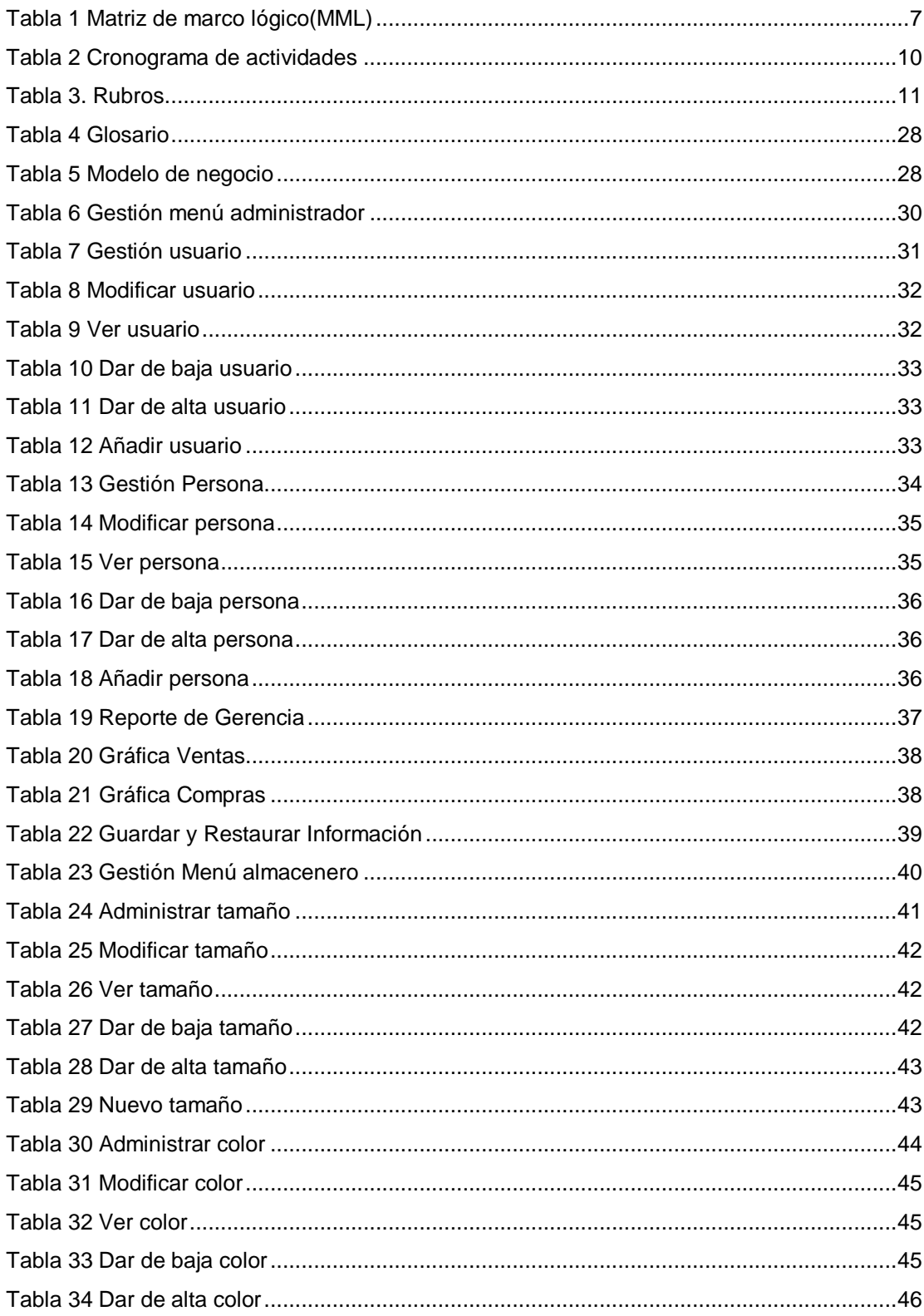

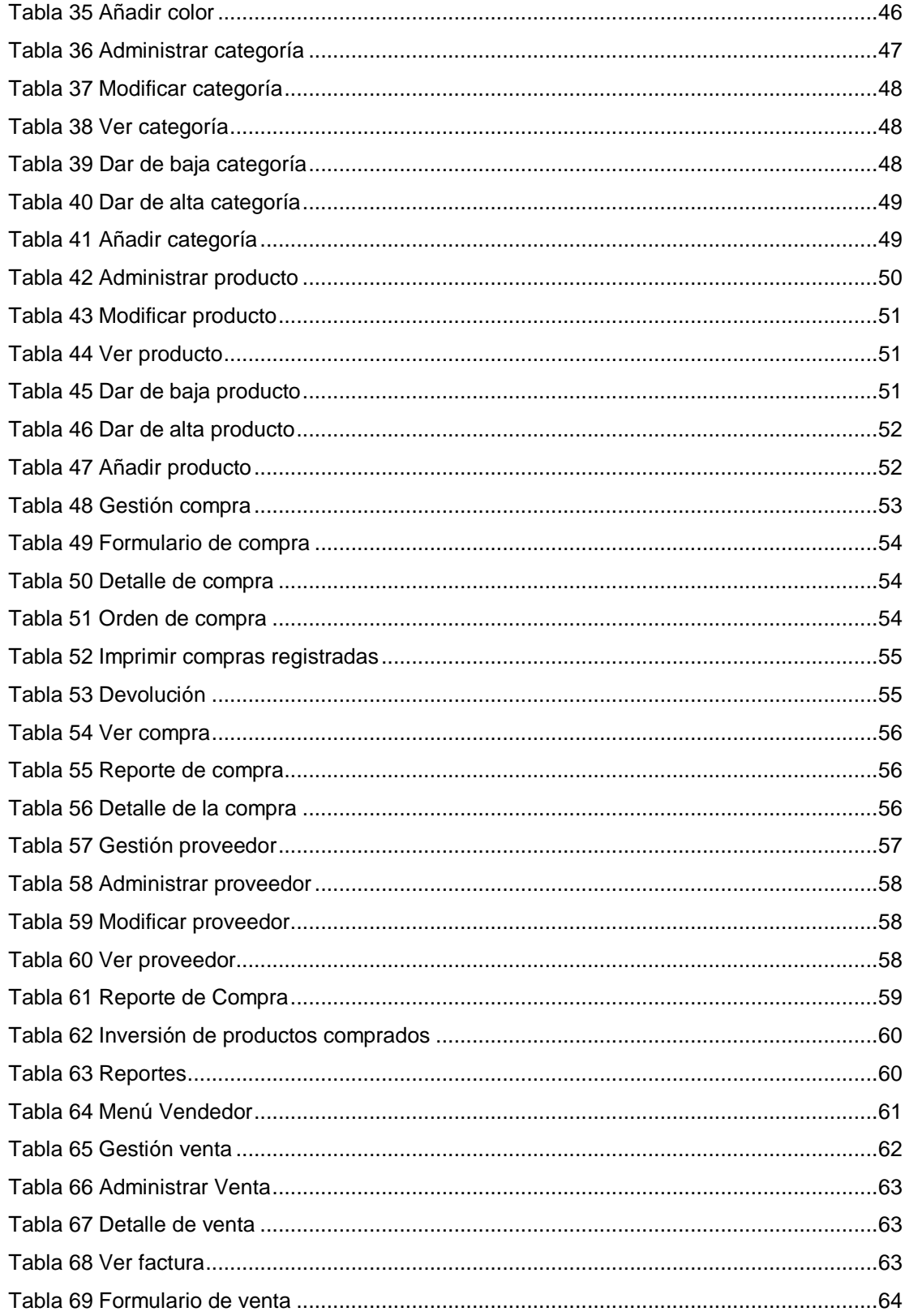

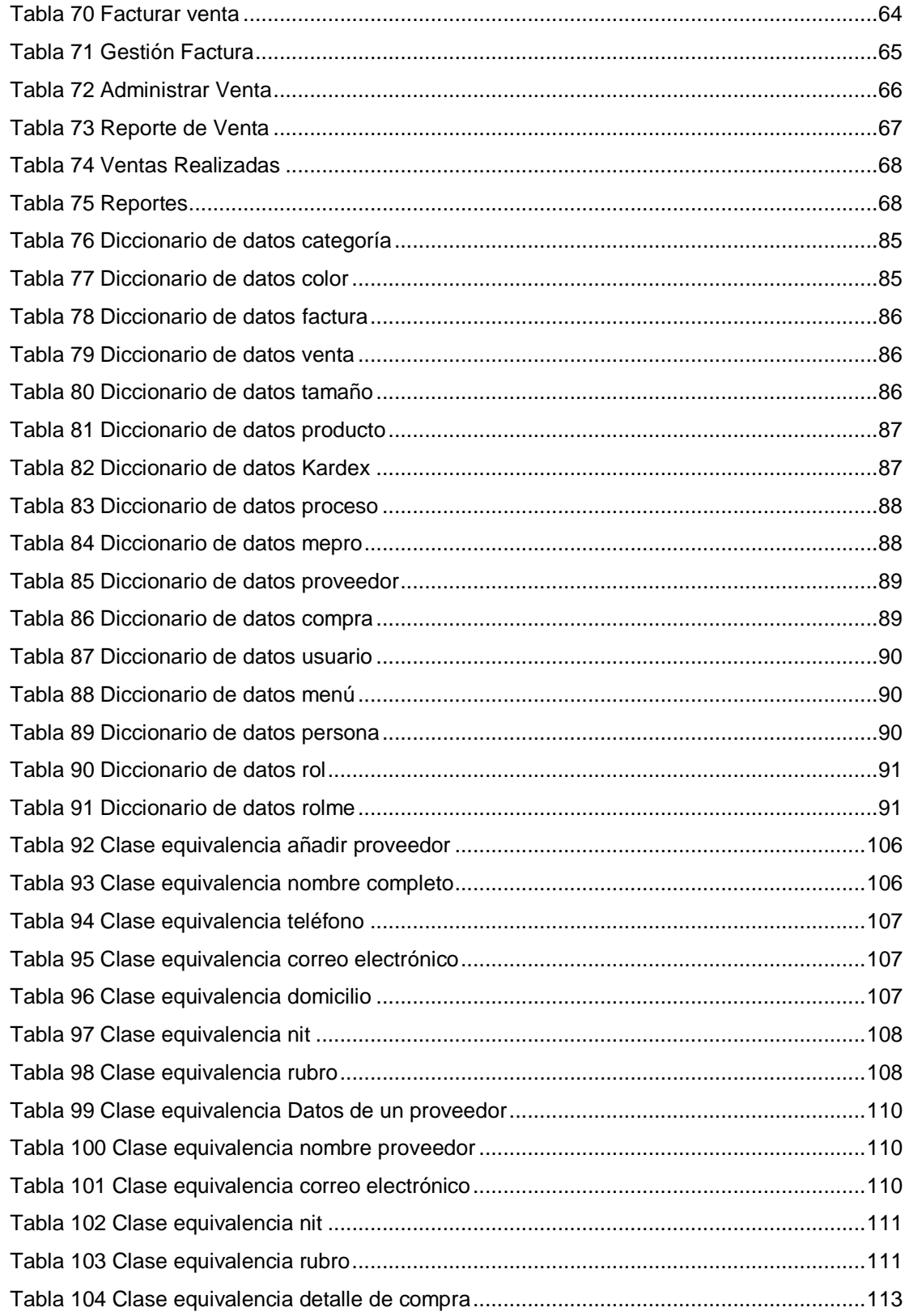

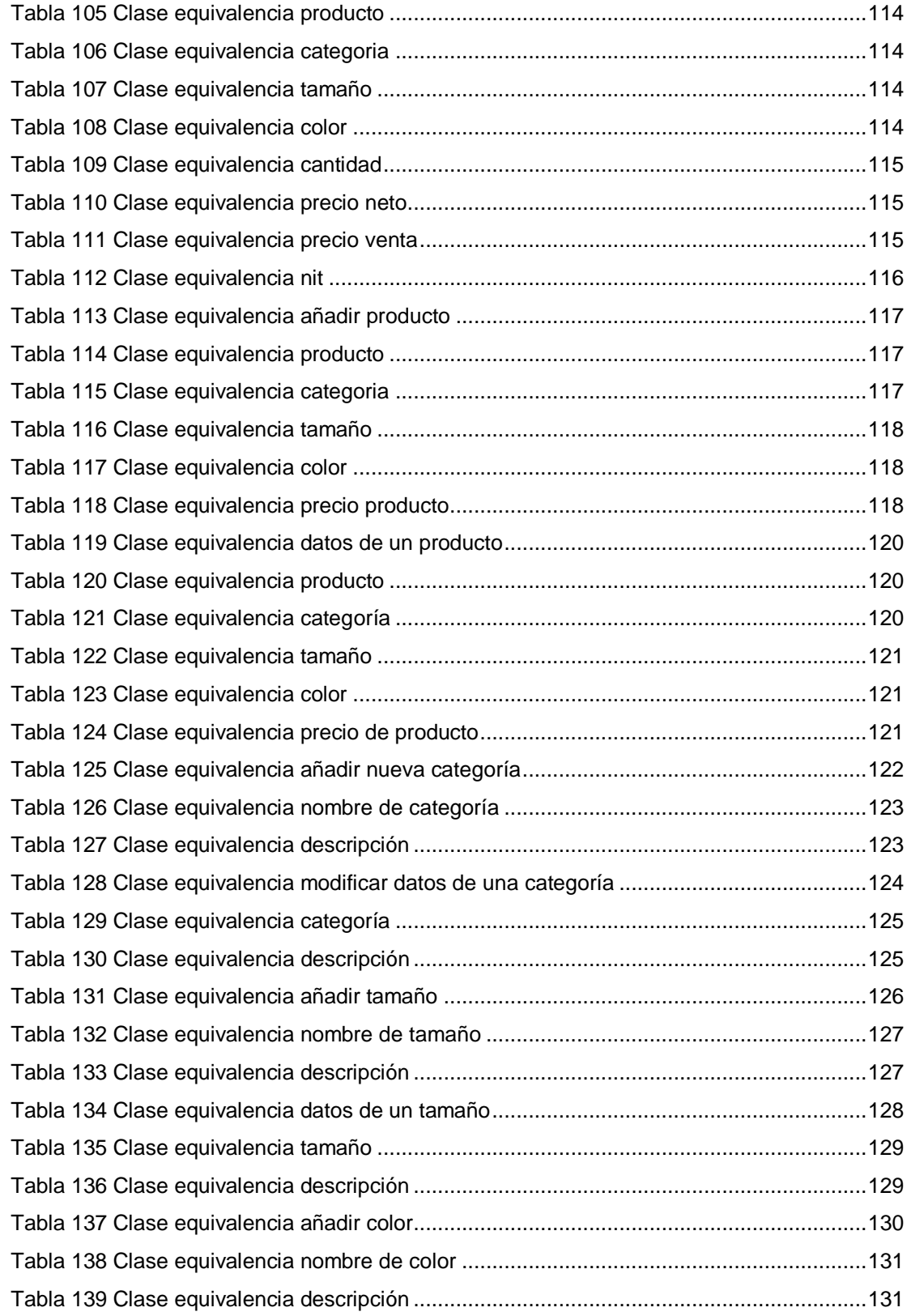

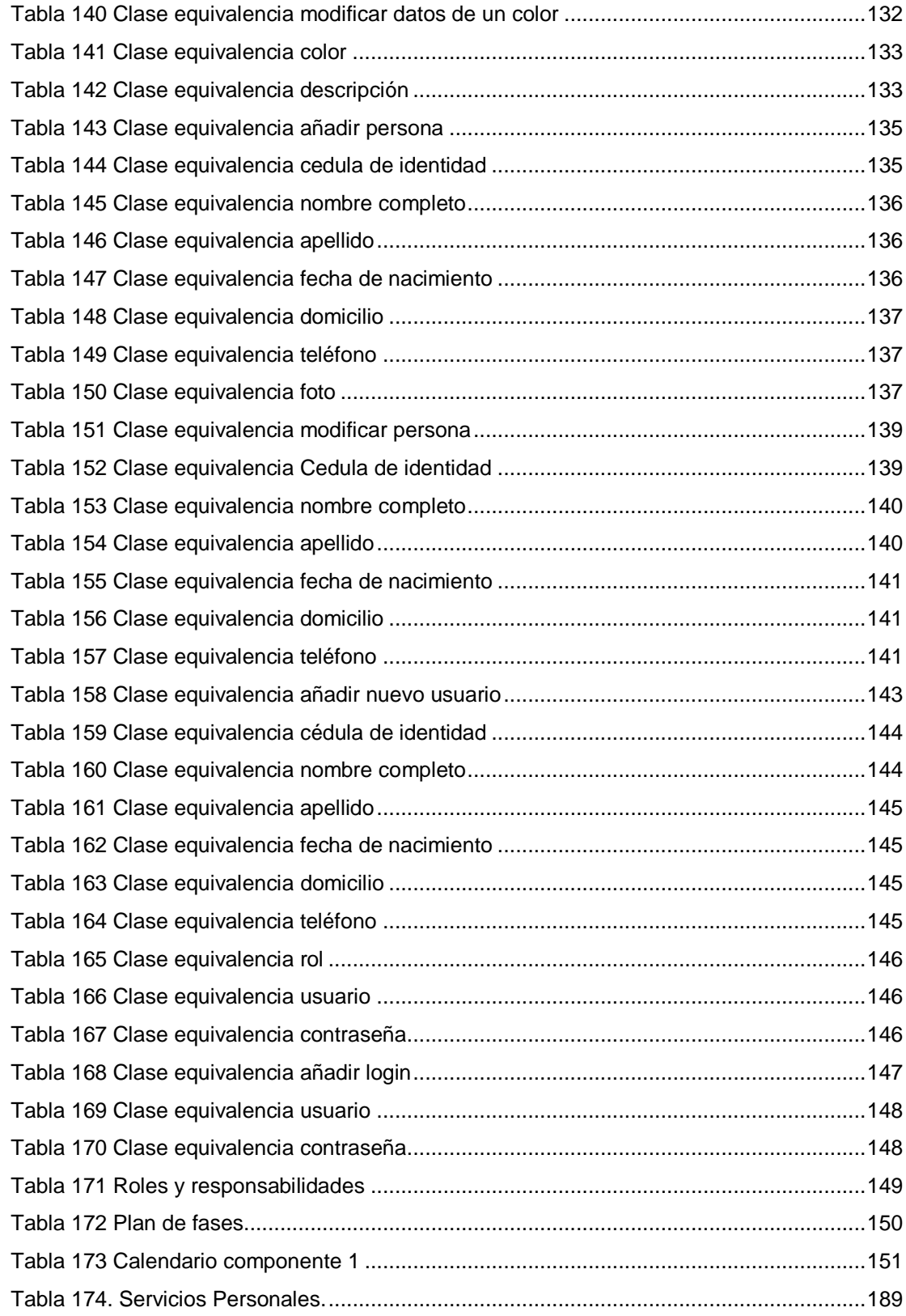

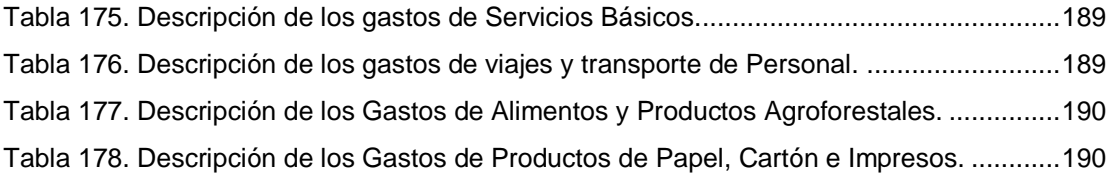